# **Sixt Sabre Booking Guide**

**Sixt** simplifies your car reservation!

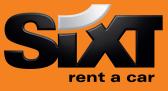

# **Booking a Sixt car with an air segment**

0CARSXECMR1/17SEP/RET-9A 0CARSXECMR1/17SEP/RET-9A/CD-SX797397

Direct sell after air segment 1 Direct sell after air segment with Corporate Discount

#### **Booking a Sixt car without air segment with contract number**

0CARSXNN1LHR15SEP-17SEP/ECMR/ARR-9A/ RET-9A/CD-SX797398 0CARSXNN1MUC13MAR-16MAR/CLMR/ARR-8A/ RET-10P/PUP-MUCX06/CD-SX797398

Long sell at an airport location

Long sell for a downtown branch

## Modification of a car segment

CM2/PD-17NOV/RD-20NOV CM2/CT-CDMR CM2/SI-CM2/SI CM2/SQ-X2 XI Car Segment 2, rental dates Car Segment 2, vehicle type Car Segment 2, special information Car Segment 2, cancel special information Car Segment 2, special equipment

Cancel segment 2 Cancel all parts of an itinerary

## **Car Availability and rates**

CQSXMUC/15SEP-17SEP/1200-1200 CQSXMUC/15SEP-17SEP/1000-1200/ILMR/ CD-SX797398

CQ\*R1 **0C1**  Car availability in Munich for the 15Sep for two days Car availability in Munich for 15th of September with Corporate Discount

Check rules for car in column A line 1 **Book car in line 1** 

#### **Car Options**

#### Following options can be added in car sell and car availability entries:

| /CD-<br>/ID-<br>/PUP-<br>/DO-<br>/FT-<br>/BS-<br>/G-<br>/BR- | corporate discount number<br>customer identification<br>pick up location<br>drop off locations<br>frequent traveler no.<br>booking source IATA<br>guarantee<br>special information for invoicing | /CD-SX930909<br>/ID-1234567<br>/PUP-LONC02<br>/DO-LHR<br>/FT-BA1234567<br>/BS-91212345<br>/G-AX1234567890123EXP 11 18-Lastname<br>/BR-KS123-PR444 |
|--------------------------------------------------------------|----------------------------------------------------------------------------------------------------|----------------------------------------------------------------------------------------------------|
| /BR-                                                         | special information for invoicing                                                                                                    | /BR-KS123-PR444                                                                                                    |
| /SQ-                                                         | special equipment                                                                                                    | /SQ-STR                                                                                                    |
| /SI-                                                         | special information                                                                                                    | /SI-pls nonsmoking car                                                                                                    |

#### Special equipment codes:

| STR | winter tires           |                                           |
|-----|------------------------|-------------------------------------------|
| NVS | navigation system      |                                           |
| CSI | child seat for infant  | please note the age of child in /SI-field |
| CST | child seat for toddler | please note the age of child in /SI-field |
| SKI | ski rack               |                                           |
| SNO | snow chains            |                                           |
| AUT | automatic              |                                           |

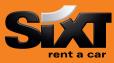

#### **Passenger Name Record (PNR) Entries**

-1Name/Mr 7T-A 6 travel agent 94989123456

\*A E or ER I

#### **Sixt General Information**

CP\*SX XYZ

CP\*SX XYZ/MAKES CP\*SX XYZ/SPECIAL

Car location list CQLSXXYZ Passenger Name Ticketing Data Received from data Phone Contact number

Retreive booking before finished End and finish the booking OR End and retreive the booking Ignore booking

Sixt rent a car location policy (replace XYZ with 3 letter code of any location) Car makes and models for a specific location Information and request for special equipment

Replace XYZ with 3 letter code of any location

Corporate discounts

Customers who are entitled to receive corporate Discount will show a Sixt Advantage Circle Card at pick up time of rental. You can use the option /CD- to enter the corporate discount information.

#### Examples for Corporate Discount Numbers:

| 665042   | must be entered: CD-665042   |
|----------|------------------------------|
| 123456   | must be entered: ID-123456   |
| SX791234 | must be entered: CD-SX791234 |
| 64       | must be entered: CD-SX64     |

Sixt Corporate Card (17 digits) Sixt Advantage Circle Card (6-7 digits) Contract number (SX 6-7 digits) Account number (SX 6-7 digits)

### **Delivery and Collection**

#### Please use the following form to enter delivery and collection in your car reservation:

/DSA-4321 Elm Street /DCT-Dallas /DST-TX /DCC-US /DPC-76011 /DPH-8175554321 /DNM-Hotel one delivery address street name city name state country name postcode delivery phone number delivery location name

For Collection use /C.. instead of /D..

## **eVoucher Functionality**

> To create a Sixt e-Voucher in Sabre add eVoucher fields in your car sell or car modify entries.

#### ✓ FC: Full Credit

- ✓ Fixed value
- $\checkmark\,$  Add your IATA to get the invoice
- Add an optional Voucher Billing Number to indicate the customer business account
- Activate the voucher request

/VV-FC /VV-EUR 312,99 /VB-23212345 /VB-665042....

CM1/VA

- How can you get the authorization to issue an e-voucher?
  - Please send an email to gds@sixt.com with your agency details. Manual vouchers can be ordered via the GDS-Helpdesk.

## **Contact**

Should you require further information, please do not hesitate to contact the Sixt representative via telephone. Our business hours: Monday to Friday 08.00 to 18.00

| SIXT HELPDESK<br>Phone:<br>Fax:<br>mail: | +49 (0) 1806 25 9999<br>+49 (0) 381 8070 5034<br>gds@sixt.com |
|------------------------------------------|---------------------------------------------------------------|
| Sixt Queue:                              | ISXS                                                          |